**NOM :** Gr. A Green Contract Contract Contract Contract Contract Contract Contract Contract Contract Contract Contract Contract Contract Contract Contract Contract Contract Contract Contract Contract Contract Contract Cont

## PCSI 1 **Interrogation d'informatique n<sup>o</sup> 5 :** 2023/2024 **10 minutes**

On rappelle que, si im est une image :

- t=np.array(im) convertit l'image im en un tableau t tel que t[i][j][k] est un entier entre 0 et 255 qui représente, pour le pixel situé à la hauteur *i* et la longueur *j*, la composante rouge si *k* = 0, verte si *k* = 1 et bleue si *k* = 2.
- t.shape donne la taille du tableau t
- Image.fromarray(t) convertit le tableau t en une image.
- np.zeros((h,l,3),dtype='uint8') crée un tableau de taille *h*×*l* ×3 ne contenant que des zéros, c'est-à-dire correspondant à une image noire.

**Question 1 :** Ecrire les commandes permettant de créer une image bleue de hauteur 300 pixels et de longueur 100 pixels.

**... / 1**

**Réponse :**

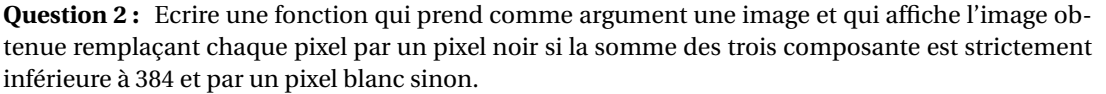

**... / 4**

**Réponse :**

**Total : ... / 5**

**NOM :** Gr. B  $\qquad$  Gr. B  $\qquad$  B  $\qquad$  **Prénom :** Gr. B  $\qquad$  Gr. B

## PCSI 1 **Interrogation d'informatique n<sup>o</sup> 5 :** 2023/2024 **10 minutes**

On rappelle que, si im est une image :

- t=np.array(im) convertit l'image im en un tableau t tel que t[i][j][k] est un entier entre 0 et 255 qui représente, pour le pixel situé à la hauteur *i* et la longueur *j*, la composante rouge si *k* = 0, verte si *k* = 1 et bleue si *k* = 2.
- t.shape donne la taille du tableau t
- Image.fromarray(t) convertit le tableau t en une image.
- np.zeros((h,l,3),dtype='uint8') crée un tableau de taille *h*×*l* ×3 ne contenant que des zéros, c'est-à-dire correspondant à une image noire.

**Question 1 :** Ecrire les commandes permettant de créer une image blanche de hauteur 100 pixels et de longueur 300 pixels. **... / 1**

**Réponse :**

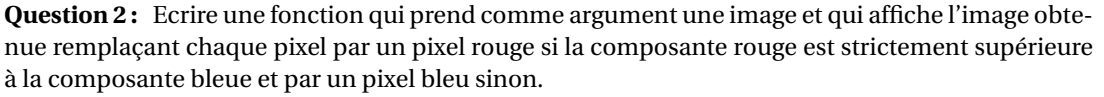

**... / 4**

**Réponse :**

**Total : ... / 5**

**NOM : Prénom :** Gr. C

## PCSI 1 **Interrogation d'informatique n<sup>o</sup> 5 :** 2023/2024 **10 minutes**

On rappelle que, si im est une image :

- t=np.array(im) convertit l'image im en un tableau t tel que t[i][j][k] est un entier entre 0 et 255 qui représente, pour le pixel situé à la hauteur *i* et la longueur *j*, la composante rouge si *k* = 0, verte si *k* = 1 et bleue si *k* = 2.
- t.shape donne la taille du tableau t
- Image.fromarray(t) convertit le tableau t en une image.
- np.zeros((h,l,3),dtype='uint8') crée un tableau de taille *h*×*l* ×3 ne contenant que des zéros, c'est-à-dire correspondant à une image noire.

**Question 1 :** Ecrire les commandes permettant de créer une image rouge de hauteur 200 pixels et de longueur 400 pixels.

**... / 1**

**... / 4**

**Réponse :**

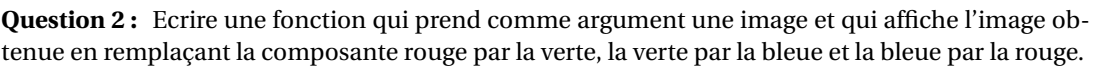

**Réponse :**

**Total : ... / 5**